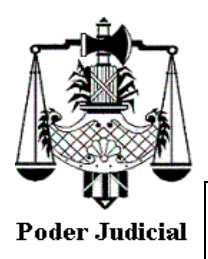

## **APERTURA DE CUENTAS JUDICIALES**

## **JUZGADO CIRCUITO Nº 31 SUNCHALES – NBSF S.A.**

01.06.20

1. Luego del dictado del decreto que ordena su apertura, el profesional deberá remitir un correo a [circuitosunchales@justiciasantafe.gov.ar](mailto:circuitosunchales@justiciasantafe.gov.ar) adjuntando el "Formulario de apertura cuenta judicial" completo.

2. En el "Asunto" del correo electrónico deberá consignar la leyenda "APERTURA DE CUENTA JUDICIAL".

3. Por Secretaría, se remitirá correo electrónico con firma digital al NBSF S.A.

4. Luego de su apertura, lo cual podrá ser cotejada por el/la profesional en SISFE, deberá éste/a remitir, por mail al Juzgado, el Oficio de embargo a la firma, consignándose en el mismo (Oficio a la firma) el número de cuenta bancaria, C.B.U., entidad financiera y datos del Juzgado (Juzgado de Circuito Nº 31 de la ciudad de Sunchales, [circuitosunchales@justiciasantafe.gov.ar,](mailto:circuitosunchales@justiciasantafe.gov.ar) tel/fax: +54 9 3493 – 420044, mensajería de whathsapp +54 9 3493 – 443332, Av. Belgrano 386, 2322, Sunchales, Santa Fe, Argentina).

5. El Oficio a la firma deberá remitirse por el/la profesional al correo electrónico del Juzgado [\(circuitosunchales@justiciasantafe.gov.ar\)](mailto:circuitosunchales@justiciasantafe.gov.ar), indicando en el Asunto del correo la leyenda: "OFICIO A LA FIRMA". El correo electrónico deberá contener (i) en el cuerpo del mismo la transcripción del Oficio a la firma, así como (ii) en archivo adjunto, el mismo Oficio en formato digital editable (Word o similar). Por tanto, dicho correo electrónico deberá contener el Oficio transcripto en el cuerpo así como en el archivo adjunto editable.